# Cheatography

## Docker commands Cheat Sheet by [angel\\_ceed](http://www.cheatography.com/angel-ceed/) via [cheatography.com/81998/cs/19584/](http://www.cheatography.com/angel-ceed/cheat-sheets/docker-commands)

## **Basic Docker Commands**

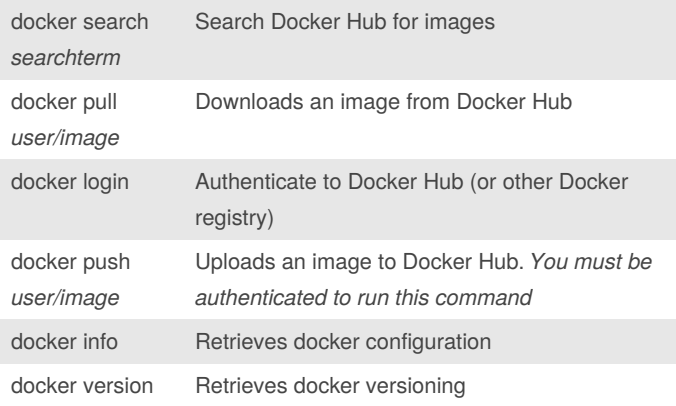

## **Image and Container Information**

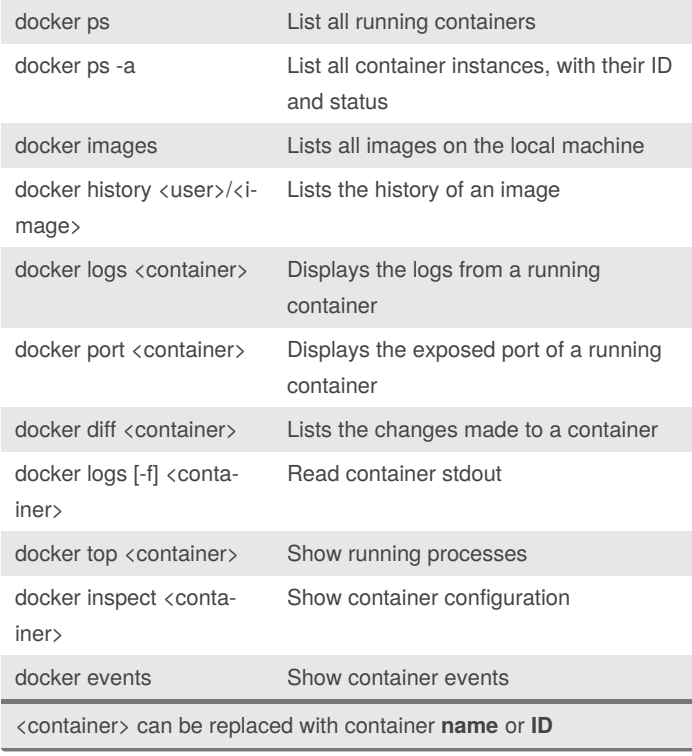

## **Network Commands**

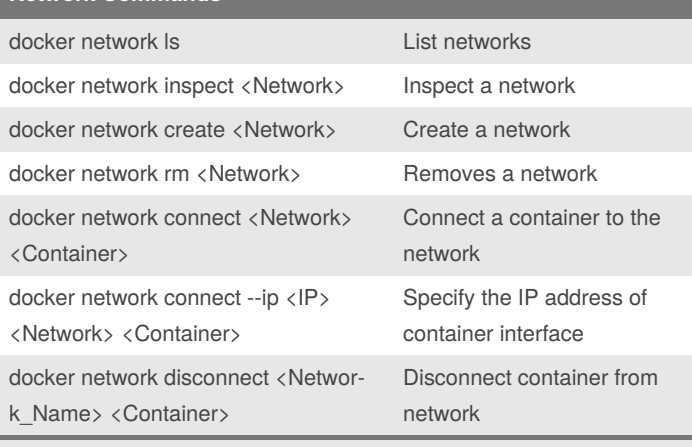

<Network> can be replaced with the network **ID** or **NAME**

## **Work With Images and Containers**

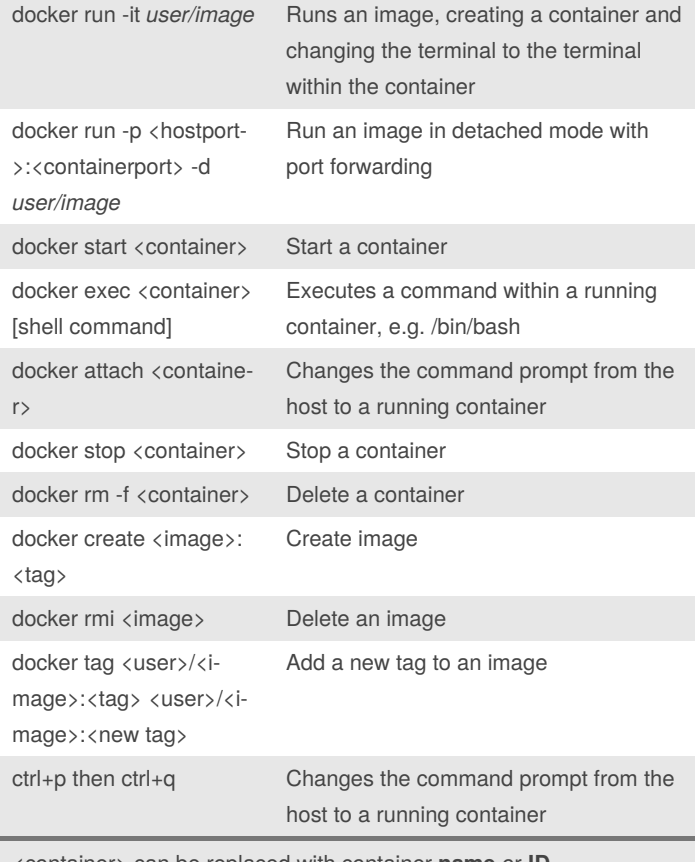

<container> can be replaced with container **name** or **ID**

#### By **angel\_ceed**

[cheatography.com/angel](http://www.cheatography.com/angel-ceed/)ceed/

Published 8th May, 2019. Last updated 10th May, 2019. Page 1 of 2.

Sponsored by **ApolloPad.com** Everyone has a novel in them. Finish Yours! <https://apollopad.com>

# Cheatography

## Docker commands Cheat Sheet by [angel\\_ceed](http://www.cheatography.com/angel-ceed/) via [cheatography.com/81998/cs/19584/](http://www.cheatography.com/angel-ceed/cheat-sheets/docker-commands)

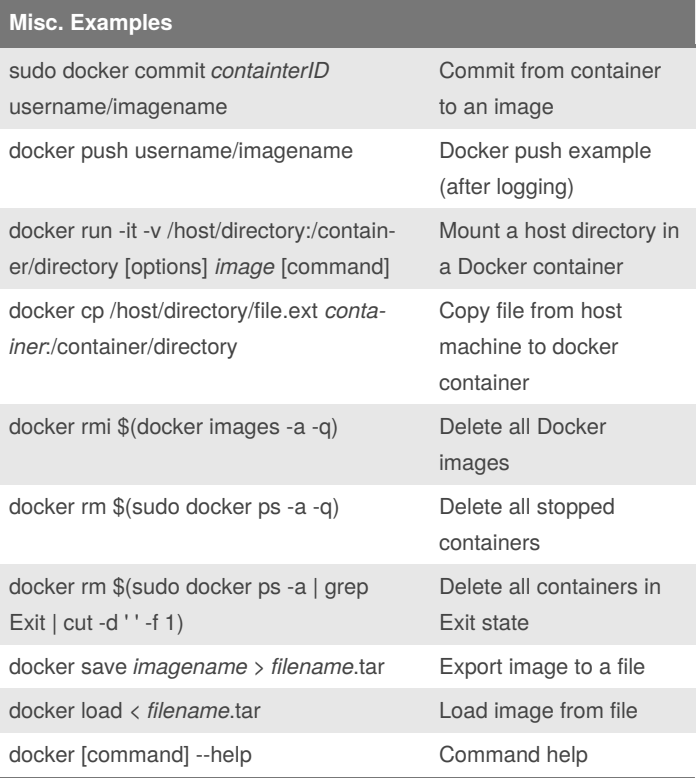

## **Options Keywords**

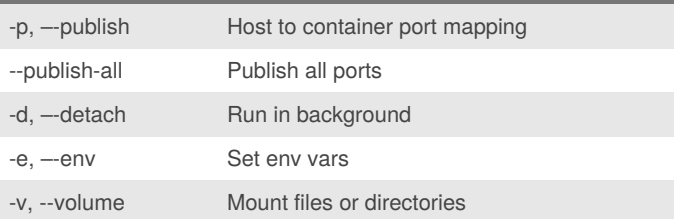

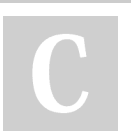

## By **angel\_ceed**

[cheatography.com/angel](http://www.cheatography.com/angel-ceed/)ceed/

Published 8th May, 2019. Last updated 10th May, 2019. Page 2 of 2.

Sponsored by **ApolloPad.com** Everyone has a novel in them. Finish Yours! <https://apollopad.com>